# **Programowanie imperatywne**

dr inż. Piotr Szwed Katedra Informatyki Stosowanej C2, pok. 403

e-mail: [pszwed@agh.edu.pl](mailto:pszwed@agh.edu.pl)

<http://home.agh.edu.pl/~pszwed/>

Aktualizacja: 16.03.2021

# **3. Sterowanie przebiegiem wykonania programu**

## **Instrukcje**

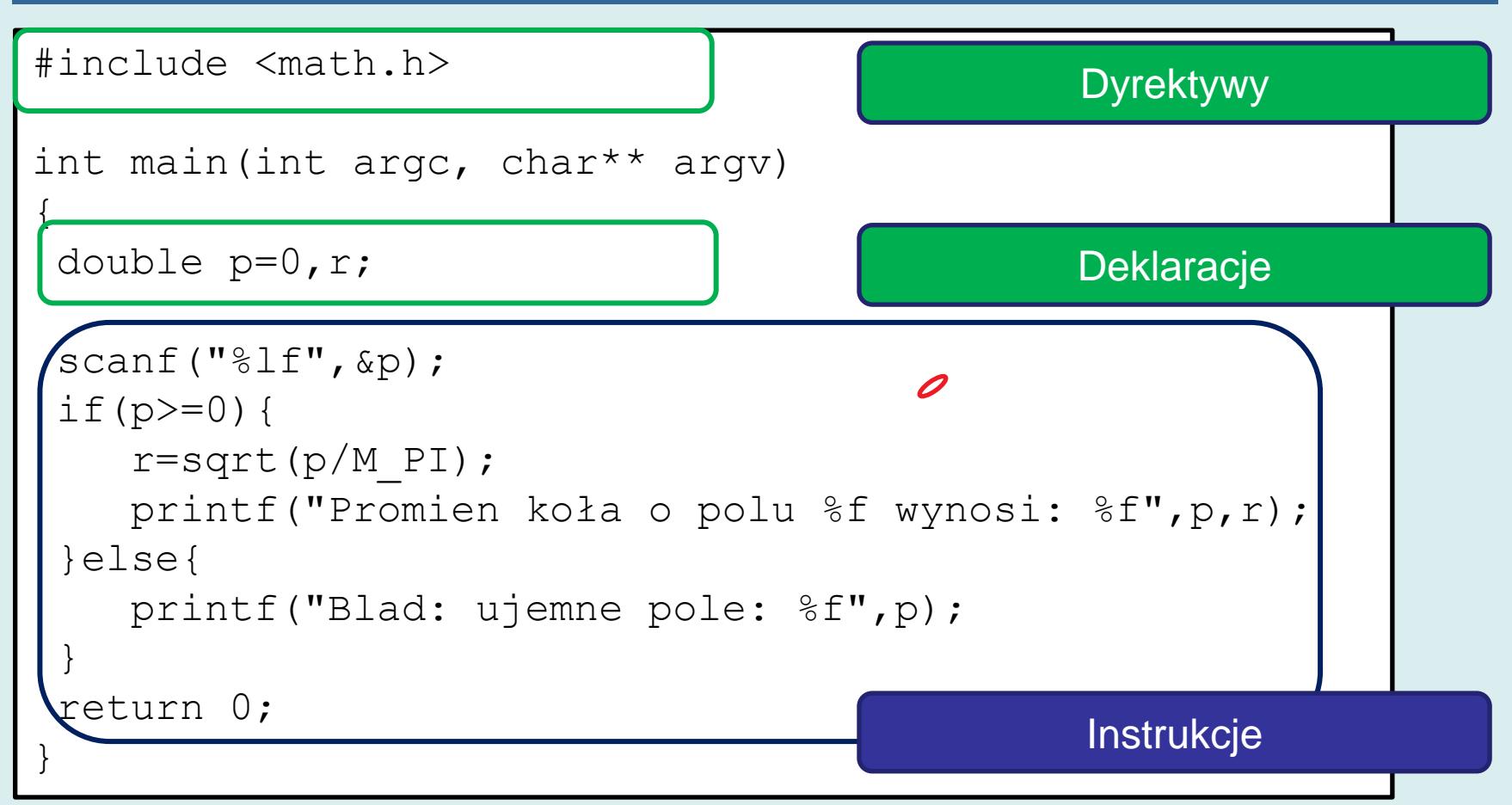

Instrukcje w języku C/C++ pozwalają na:

- obliczanie wyrażeń (w tym wywołanie funkcji)
- sterowanie wykonaniem programu;

#### **Składnia instrukcji**

Instrukcje języka C/C++

- kończą się średnikiem ( ; ) lub
- mają postać instrukcji blokowej { }.

Po nawiasie zamykającym bloku nie umieszcza się średnika.

```
for(i=0;i<10;i++){
       printf("%d",i);
}
if(x>7){
       printf("x>7", x);}
{
       x = z++;
}
```
#### **Instrukcja pusta**

- Instrukcją pustą nazywamy pusty tekst, po którym umieszczony jest średnik lub pusty tekst wewnątrz bloku { }.
- Białe znaki lub komentarze też mogą być traktowane jako pusty tekst.

$$
\text{if}(x>7)
$$
  $'/\text{instrukcja pusta}$   
 $\text{if}(x>7) \{\overline{\hspace{-.015cm}/\hspace{-.015cm} x \text{ instrukcja pusta } x}\}$ 

## **Instrukcja blokowa**

- Instrukcja blokowa to dowolny (także pusty) ciąg instrukcji zawarty pomiędzy nawiasami klamrowymi
- Wewnątrz instrukcji blokowej można deklarować zmienne (na początku bloku instrukcji)
- Bloki mogą być zagnieżdżane
- Funkcja zawiera jedną główną instrukcję blokową

```
int main(int argc, char** argv)
{
 int a=1, b=1, c=2;
 printf("a=%d, b=%d, c = %d \nvert a, b, c);
 {
     int x = b + c;
     printf("x=\land(n",x);
\{x = a + b + c;
          printf("x=\frac{2}{3}d\pi", x);
 }
 }
 return 0; 
}
```
#### **Instrukcje sterujące**

Instrukcje sterujące pozwalają na

- warunkowe wykonanie instrukcji  $(if$ -else)
- przejście do wskazanej instrukcji (goto)
- wykonanie instrukcji w pętli  $(f \circ r, d \circ, w$ hile)
- wybór instrukcji do wykonania (switch-case)

# **Wartości i wyrażenia logiczne**

- Warunkowe instrukcje sterujące posługują się wyrażeniami logicznymi przy wyborze ścieżki wykonania programu.
- Wyrażenie logiczne jest funkcją odwzorowującą argumenty w zbiór wartości logicznych {true, false}.
- W języku C nie występują słowa kluczowe true, false. Typem danych dla wartości logicznych jest typ całkowitoliczbowy int.
- Przyjęto, że:
	- **zerowa** wartość zmiennej lub wyrażenia oznacza fałsz
	- **niezerowa** (nieokreślona) wartość oznacza prawdę

# **Wyrażenia logiczne 1**

- Wyrażenia logiczne mają postać pojedynczej zmiennej całkowitej lub są skonstruowane z użyciem operatorów zwracających wartości logiczne.
- Podstawowe operatory zwracające wartości logiczne:

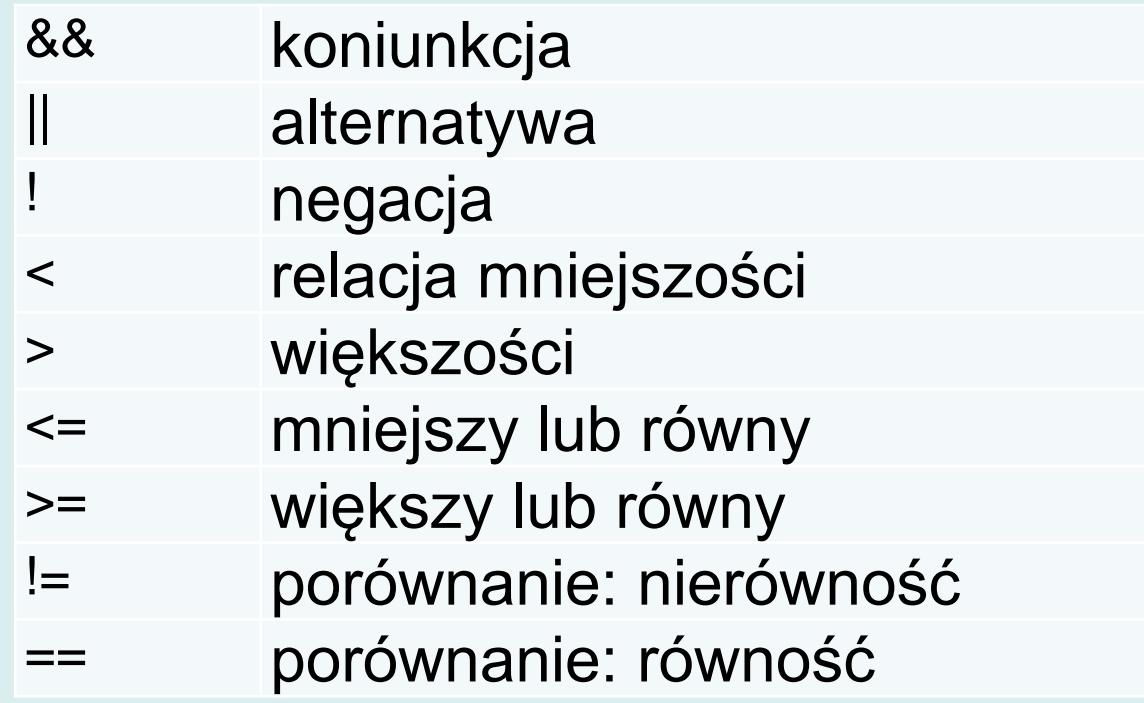

# **Wyrażenia logiczne 2**

W wielu przypadkach kompilator języka C/C++ oczekując wyrażenia logicznego jest w stanie dokonać automatycznej konwersji wyrażenia do typu całkowitego nawet, jeśli nie miałoby to sensu i wynikało z błędu programisty!

```
if("ala ma kota") {...} // wartością jest true
if(2.7){...} // wartością jest 2 – true
int isGood(int x){
    return x>=0;
}
if(isGood){...} // wartością jest true
```
#### **Wyrażenia logiczne 3**

• Uwaga na operatory & oraz &&

```
int x=1
if(x) {...} // wartością jest true
int y=2;
if(y) {...} // wartością jest true
if(x&&y){...} // wartością jest true
if(x&y){...} // wartością jest 0 czyli false
```
# **Instrukcja if-else 1**

Instrukcja if-else steruje warunkowym wykonaniem instrukcji.

Ma ona postać

if ( expression ) statement1

albo

if ( expression ) statement1 else statement2

- Instrukcja statement1 zostanie wykonana, jeżeli wyrażenie expression przyjmie wartość niezerową (true).
- W przeciwnym przypadku zostanie wykonana instrukcja statement2 (dla wersji z else).

#### **Instrukcja if-else 2**

#### Przykłady

```
if(x>7)printf("x>7\n");
\mathbf{if}(x) {
       printf("x not equal 0 \n\times"); // instr. blokowa
}
if(x)=0}{
       printf("%f",sqrt(x));
}else printf("error");
if(x)=0}{
       if(x>7) printf('x>7\nelse printf("x>=0 and x \leq 7 \n\cdot");
}else{
        printf("x<0\n");
}
```
#### Instrukcja goto pozwala na przejście do etykietowanej instrukcji wewnątrz funkcji.

```
#include <stdio.h>
int main(int argc, char** argv) {
     int i,suma=0;
    i=0; loop:
     suma=suma+i;
    i=i+1;
     if(i<10)goto loop;
     printf("Suma wynosi: %d",suma); 
     return 0;
}
```
#### Inna konstrukcja..

```
#include <stdio.h>
int main(int argc, char** argv) {
     int i,suma=0;
    i=0; loop:
     suma=suma+i;
    i=i+1; if(i==10)goto end;
     else goto loop;
     end:
     printf("Suma wynosi: %d",suma); 
     return 0;
}
```
#### Jaki jest rezultat wykonania programu?

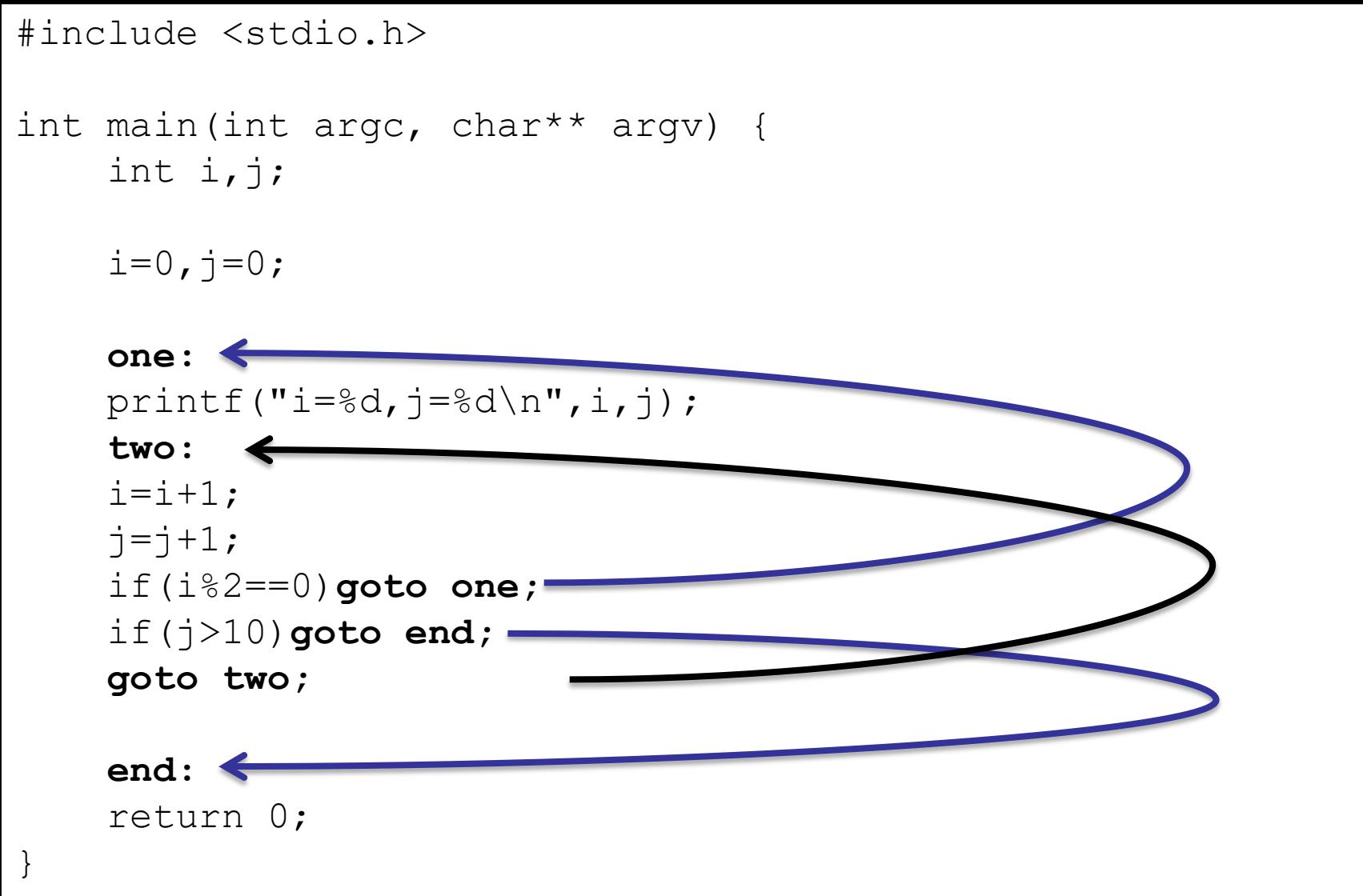

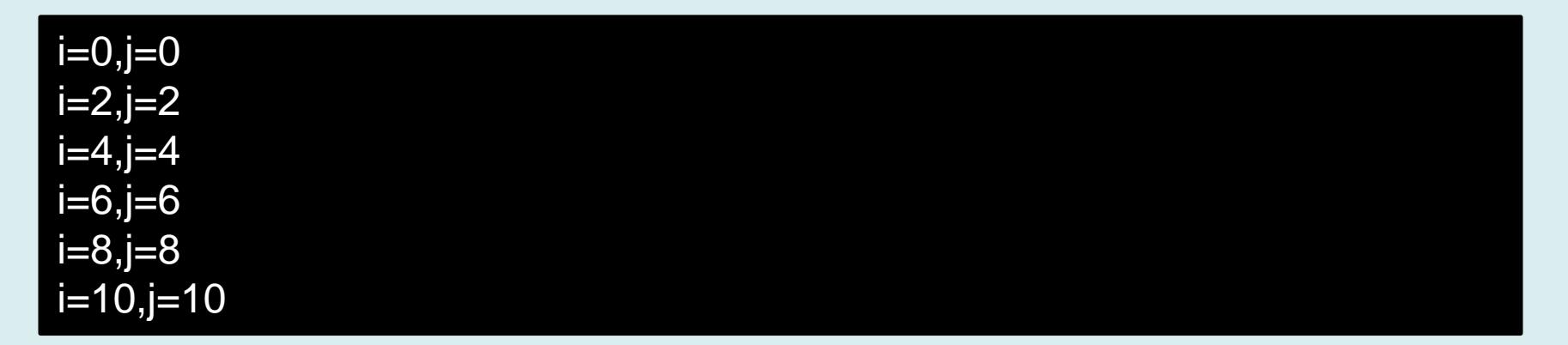

• Instrukcja goto jest łatwa do bezpośredniego odwzorowana w kodzie maszynowym

goto two;  $\rightarrow$  jmp two

- Kod używający instrukcji skoku jest jednak
	- mało czytelny
	- podatny na błędy
	- przecinające się pętle są antywzorcem zasad konstrukcji algorytmów

#### **Instrukcja while**

Instrukcja while ma postać:

while (expression) statement Instrukcja statement będzie wykonywana dopóki wyrażenie expression nie przybierze wartości zerowej (false).

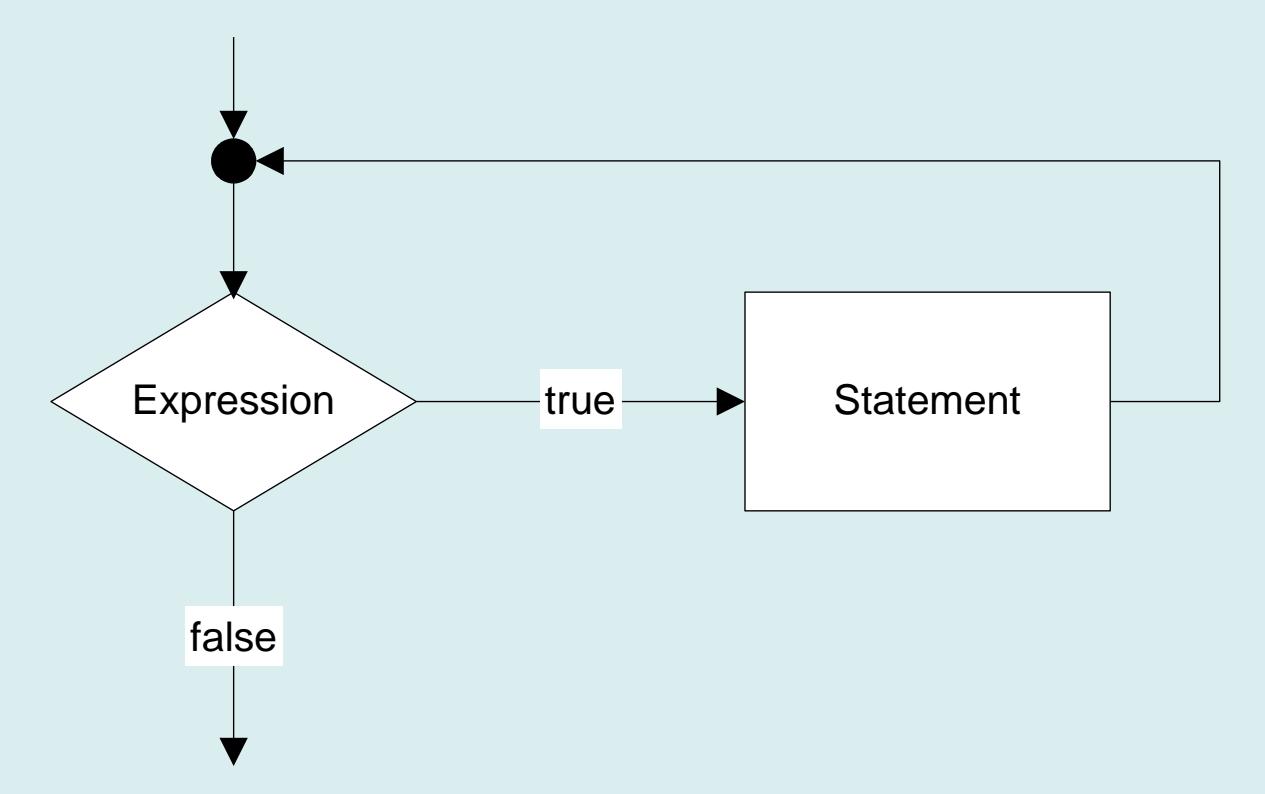

```
int i=4;
while(i){ // = while (i>0)printf(\sqrt{6}d'', i);
      i--; // modyfikacja i=i-1
}
while(0){ // instrukcje nieosiagalne
      printf("this should never occur");
}
while(1){ // pętla nieskończona
     printf("infinite loop ");
}
```
#### 4 3 2 1 infinite loop infinite loop infinite loop...

```
#include <stdio.h>
int main()
\{int i=0;
       int sum=0;
       while(i<100){
              sum=sum+i;
              i++; //i=i+1;
       }
       printf("Suma %d\n",sum);
       printf("Suma %d\n",100*(0+99)/2);
       return 0
}
```
Suma 4950 Suma 4950

```
int compare(int t1[],int t2[],int size)
{
    int i=0;
   while(i<size && t1[i]==t2[i])i++;
     if(i==size)return 0; // równe
    else return 1; // różne
}
```
- Argumentami funkcji są dwie tablice  $t1$  i  $t2$  oraz rozmiar  $size$
- Wyrażenie  $t1[i] == t2[i]$  porównuje elementy tablic
- Pętla jest wykonywana dopóki:
	- Elementy tablic są równe
	- Spełniony jest warunek i<size

```
void cyfry(int k)
{
     while(k>0){
         printf("%d",k%10);
        k=k/10;
 }
}
```
Wywołanie: cyfry (1234); Wynik: 4321 Wywołanie: cyfry(0); Wynik: <pusty>

#### **Instrukcja do-while**

#### Instrukcja ta ma postać:

do statement while (expression) ;

Różnicą w stosunku do while jest to, że instrukcja statement jest wykonywana przed sprawdzeniem warunku, stąd będzie zawsze wykonana, co najmniej jeden raz.

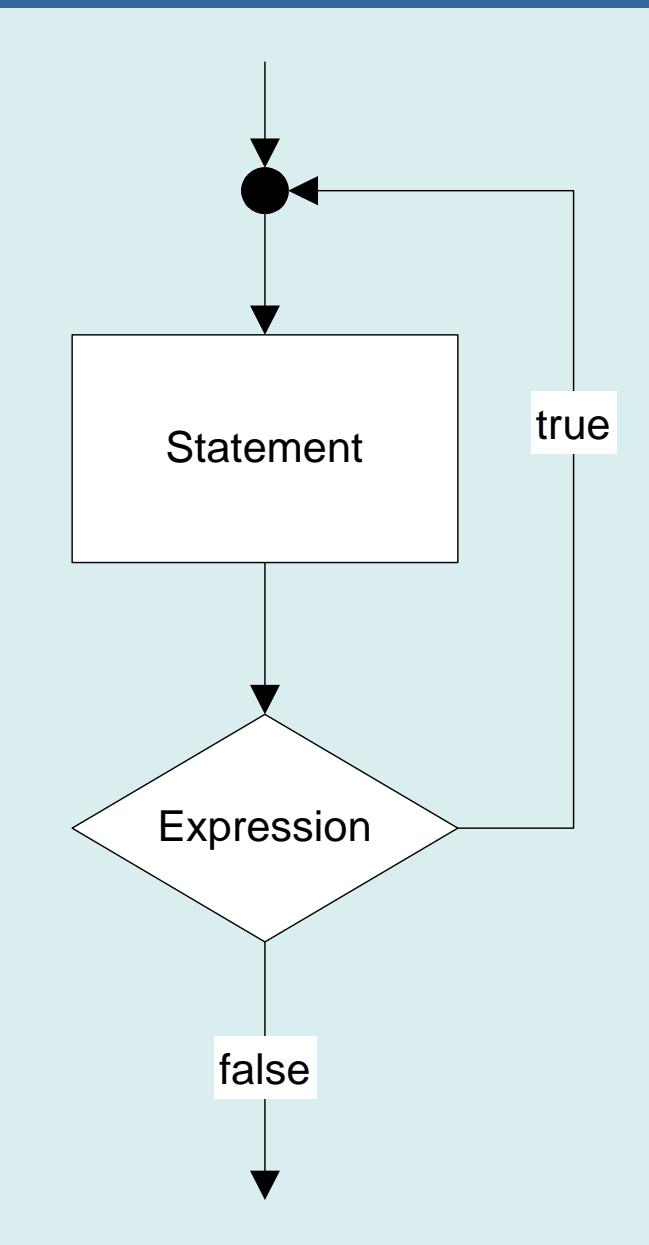

```
int passwordOk=0;
do{
     passwordOk = enterPassword();
}while (!passwordOk);
// dalsze instrukcje
```
• Funkcja enterPassword() jest wołana co najmniej jeden raz

```
void cyfry2(int k)
{
     do{
          printf("%d",k%10);
         k=k/10;
    }while(k>0);
}
```
Wywołanie: cyfry (1234); Wynik: 4321 Wywołanie: cyfry(0); Wynik: 0

# **Instrukcja for**

Instrukcja for jest równoważna instrukcji while. Pozwala ona na jednolity zapis wszystkich elementów sterujących iteracją:

- inicjalizację (initialization)
- testowanie warunku pętli (expression)
- modyfikację stanu iteracji (modification)

Składnia instrukcji for jest następująca

**for(initialization; expression; modification) statement**

#### **Instrukcja for - przykład**

```
#include <stdio.h>
int main()
{
     int i;
     int sum=0;
     for(i=0;i<100;i++){
          sum=sum+i;
     }
     printf("Suma %d\n",sum);
     printf("Suma %d\n",100*(0+99)/2);
      return 0;
```
#### **Instrukcja for – schemat blokowy**

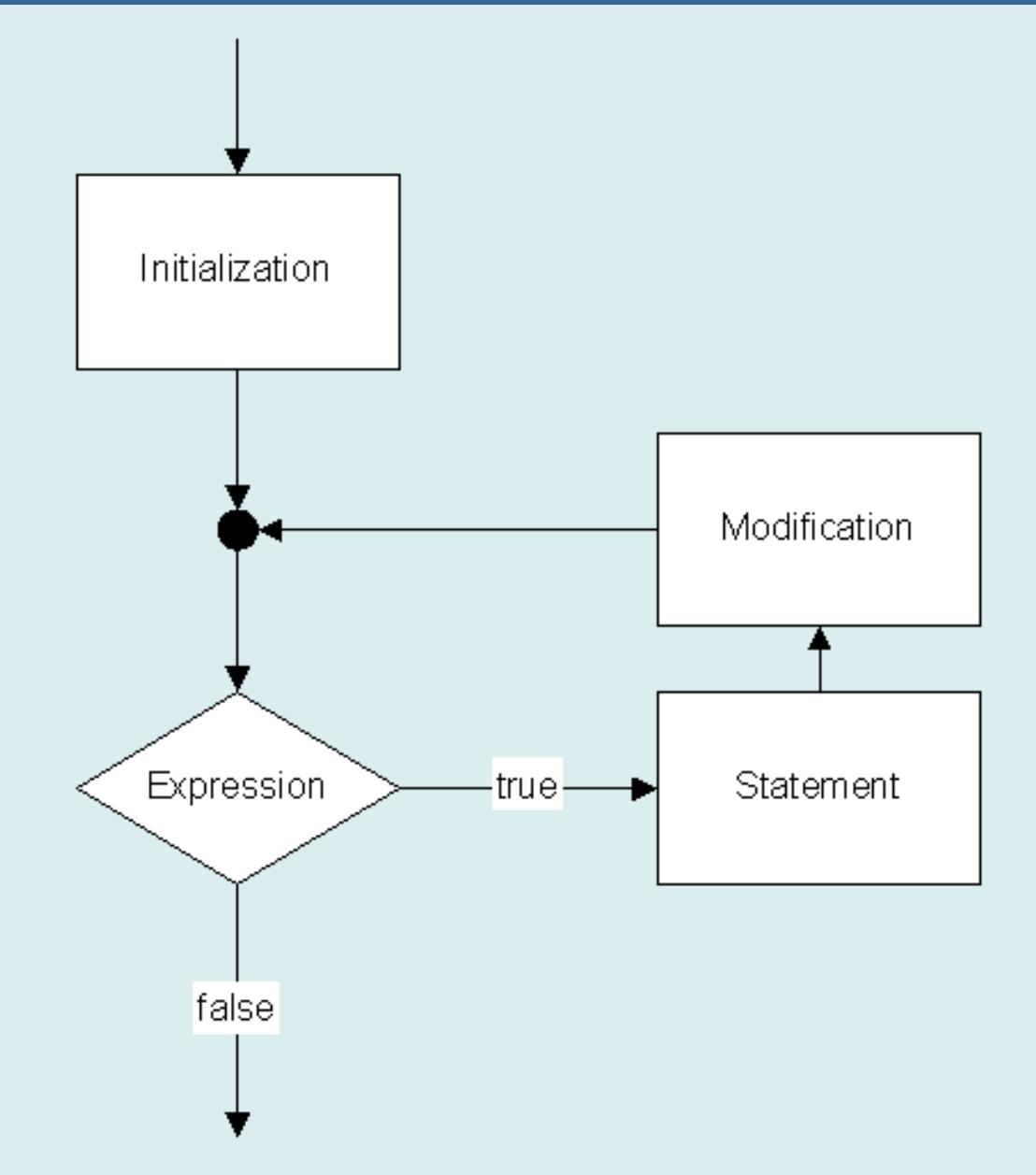

#### **Instrukcja for – algorytm**

for(initialization; expression; modification) statement

- 1. Jeżeli instrukcja initialization nie jest pusta wykonaj ją.
- 2. Oblicz wartość wyrażenia logicznego expression .
	- a. Jeżeli wyrażenie jest puste przejdź do 3
	- b. Jeżeli wyrażenie ma wartość niezerową (true), to przejdź do 3.
	- c. Jeżeli wyrażenie ma wartość zerową (false), przejdź do 5.
- 3. Wykonaj instrukcję statement
- 4. Jeżeli wyrażenie modification nie jest puste, wykonaj modification . Następnie przejdź do 2
- 5. Przejdź do następnej instrukcji po for.

#### **Instrukcja for – różne wersje 1**

Wszystkie wyrażenia instrukcji for są opcjonalne.

```
// Pętla nieskończona
for(j;j) {
...
}
// analogicznie
while(1) {
...
}
```
#### **Instrukcja for – różne wersje 2**

 Zarówno w wyrażeniu inicjalizacyjnym, jak i modyfikującym może pojawić się lista instrukcji oddzielonych przecinkami. Instrukcje są wykonywane w kolejności od lewej do prawej.

```
#include <stdio.h>
int main()
{
      int i;
       int sum;
      for(i=0,sum=0;i<100; i++) sum=sum+i;
/* niezalecane
      for(i=0,sum=0;i<100;sum=sum+i,i++);
*/
      printf("Suma %d\n",sum);
      printf("Suma %d\n",100*(0+99)/2);
      return 0;
}
                                          Czytelna pętla odróżnia 
                                          kod sterujący iteracją od 
                                          zadania do wykonania 
                                          podczas iteracji.
```
#### **Instrukcja for – różne wersje 3**

Zarówno w wyrażeniu inicjalizacyjnym, jak i modyfikującym może pojawić się lista instrukcji oddzielonych przecinkami. Instrukcje są wykonywane w kolejności od lewej do prawej.

```
void reverse(int table[],int size)
{
      int i,j;
     for(i=0,j=size-1; i < j ;i++,j--)
\left\{\begin{array}{ccc} \end{array}\right. int tmp;
            tmp=table[i];
            table[i]=table[j];
            table[j]=tmp;
 }
}
                                                  W jednej pętli 
                                                  modyfikowane są w każdej 
                                                  iteracji dwie zmienne.
```
#### **Instrukcja for – wartości funkcji**

```
#include <stdio.h>
#include <math.h>
```

```
int main(int argc, char** argv) {
     double min=0;
     double max=M_PI;
    int count = 5:double step=(max-min) / (count-1);
     double x;
```
Modyfikowana wartość nie musi być liczbą całkowitą. Nie zawsze musimy inkrementować ją o 1.

```
 for(x=min;x<=max;x=x+step){
        printf("sin(%f)=%f\n", x, sin(x));
 }
     return 0;
```
}

sin(0.000000)=0.000000 sin(0.785398)=0.707107 sin(1.570796)=1.000000 sin(2.356194)=0.707107 sin(3.141593)=0.000000

#### **Instrukcja for – minimum funkcji**

#include <stdio.h>

}

```
int main(int argc, char** argv) {
     double min=0;
     double max=10;
     int count = 10;
    double step=(max-min) / (count-1);
     double x;
    double min value=1e10;
     double arg_min=min;
     for(x=min;x<=max;x=x+step){
         double y;
        1/x^3-2x^2-x+1y=x*x*x-2*x*x-x+1; if(min_value>y){
              min_value=y;
              arg_min=x;
 }
        printf("f(%f)=%f\n", x, y);
 }
                                       f(0.000000)=1.000000f(1.111111) = -1.208505f(2.222222)=-0.124829
                                       f(3.333333)=12.481481
                                       f(4.444444)=44.840878
                                       f(5.555556)=105.183813
                                       f(6.666667)=201.740741
                                       f(7.777778)=342.742112
                                       f(8.888889)=536.418381
                                       f(10.000000)=791.000000
                                       Minimum funkcji f(1.111111)=-1.208505
                                                  Obliczanie minumum
                                                  funkcji w przedziale
```
printf("Minimum funkcji f(%f)=%f\n", arg min, min value);

#### **Instrukcja for – ciąg Fibbonaciego 1**

#include <stdio.h>

}

```
int main(int argc, char** argv) {
    int a=1, b=1, c;
     int n;
```

```
printf("%d\n", a);
 printf("%d\n",b);
```

```
for(n=2; n<10; n++){
        c=a+b:
         printf("%d\n",c);
         a=b;
        b=c:
 }
     return 0;
```
Pętla nie musi się rozpoczynać od granicznej wartości (od 0)

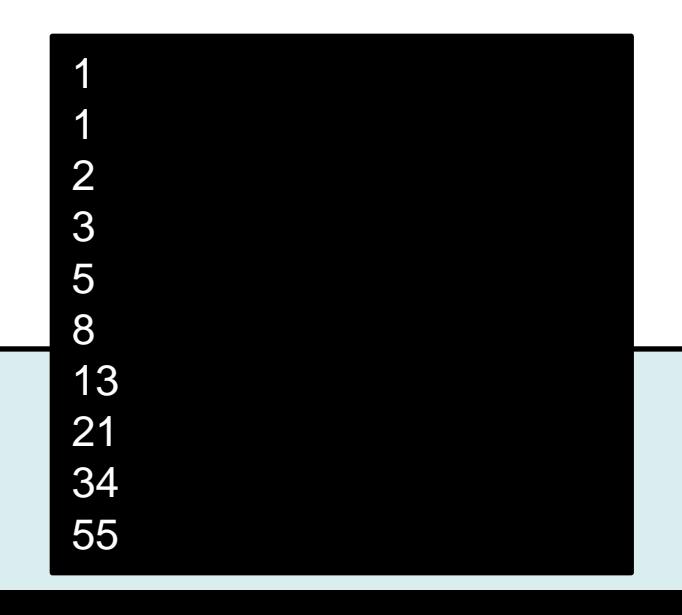

#### **Instrukcja for – ciąg Fibbonaciego 2**

#include <stdio.h> #include <math.h>

```
int main(int argc, char** argv) {
    int a=1, b=1, c;
     int n;
     printf("%d\n",a);
    printf("%d\n",b);
     for(;a+b<100;){
         c=a+b;
         printf("%d\n",c);
         a=b;
         b=c;
 }
     return 0;
}
```
Pętla nie musi się mieć charakteru jawnej iteracji. Wyznaczamy wyrazy ciągu <100. (W tym przypadku badziej przejrzyste jest użycie konstrukcji do-while.)

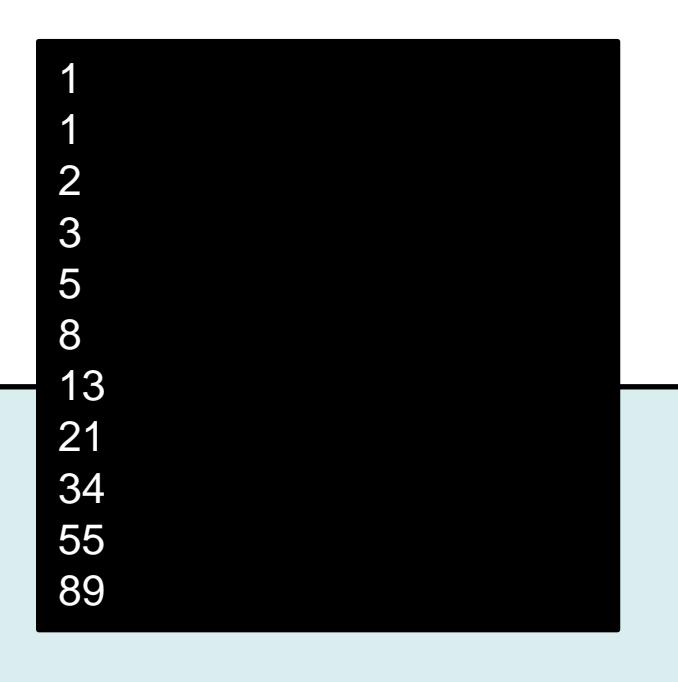

#### **Instrukcja continue**

• Instrukcja continue umieszczana jest w bloku instrukcji for, while oraz do-while. Pozwala na przejście do końca bloku z pominięciem następujących po niej instrukcji.

```
while (expression){ 
    // …
     continue;
     // …
}
```

```
do {
   // …
     continue;
    //}while (expression) ;
```
 W wyniku wykonania instrukcji continue wewnątrz bloku instrukcji while, do-while nastąpi przejście na koniec bloku i obliczenie wartości wyrażenia warunkowego expression.

#### **Instrukcja continue – przykład 1**

• Instrukcja continue w pętli while

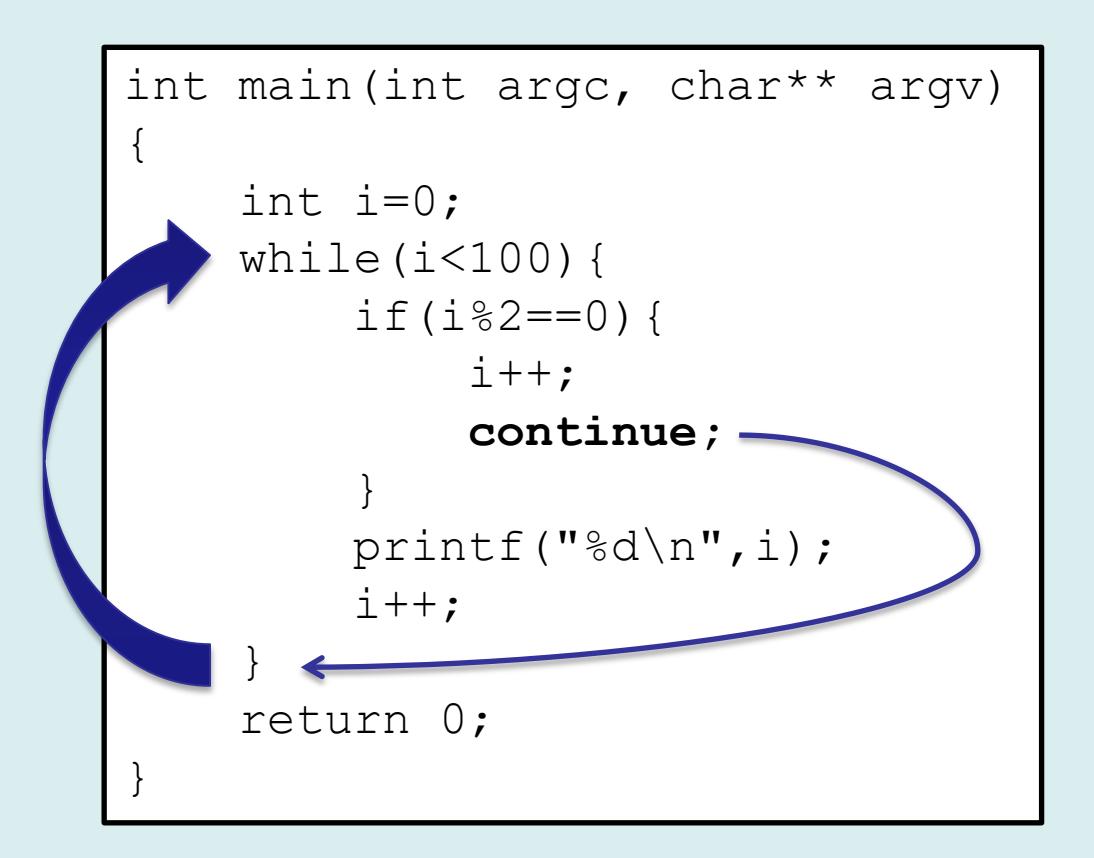

#### **Instrukcja continue – przykład 2**

• Instrukcja continue w pętli do-while

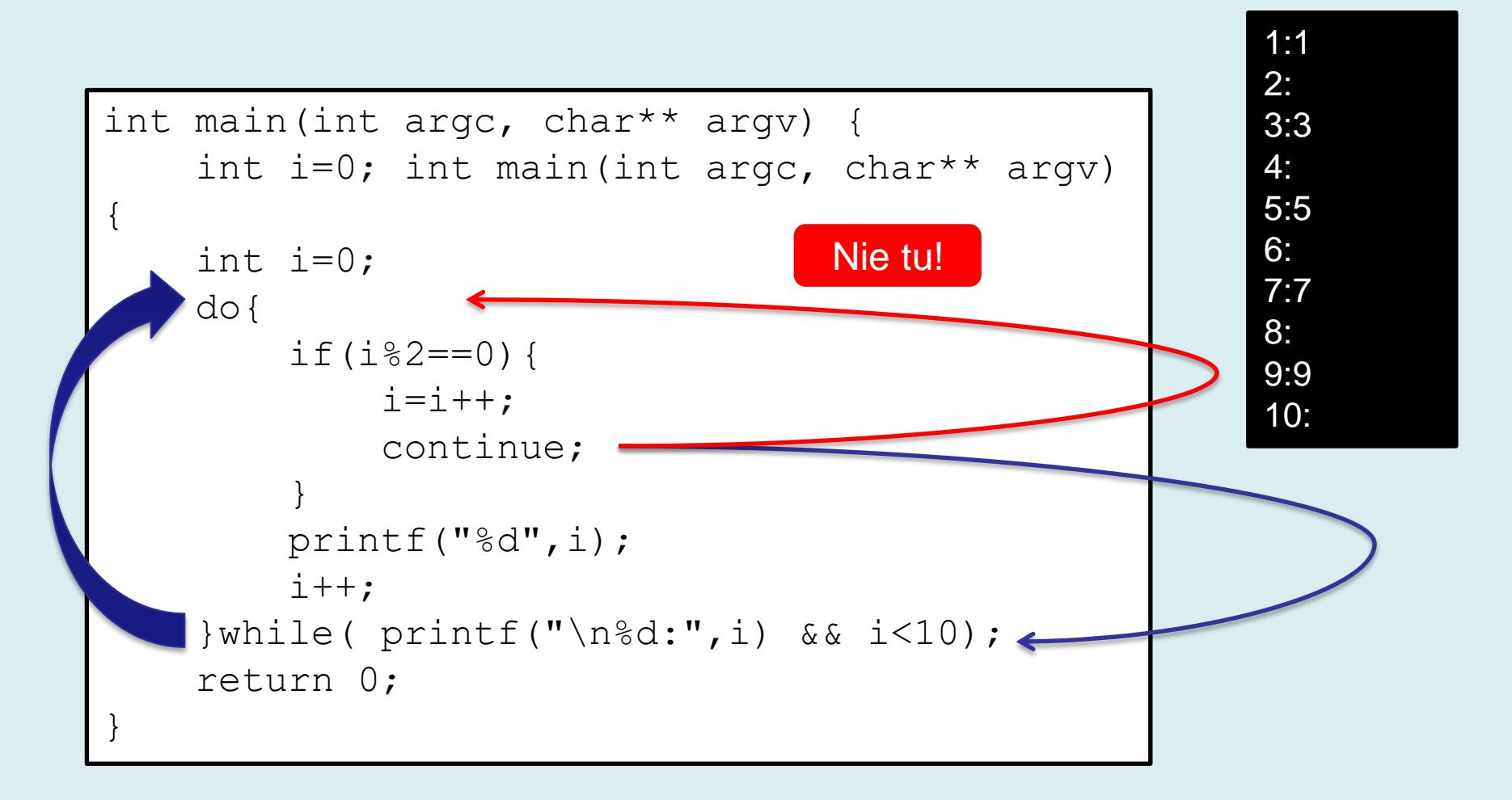

## **Instrukcja continue w pętli for**

• Instrukcja continue umieszczana jest w bloku instrukcji for również powoduje przejście do końca bloku z pominięciem następujących po niej instrukcji.

```
for(initialization; expression; modification){ 
     // …
     continue;
     // …
}
```
- Dla instrukcji for nastąpi:
	- wykonanie wyrażenia modyfikującego modification
	- wyznaczenie wartości wyrażenia warunkowego expression.
- Kontynuacja pętli uzależniona jest od wartości wyrażenia warunkowego

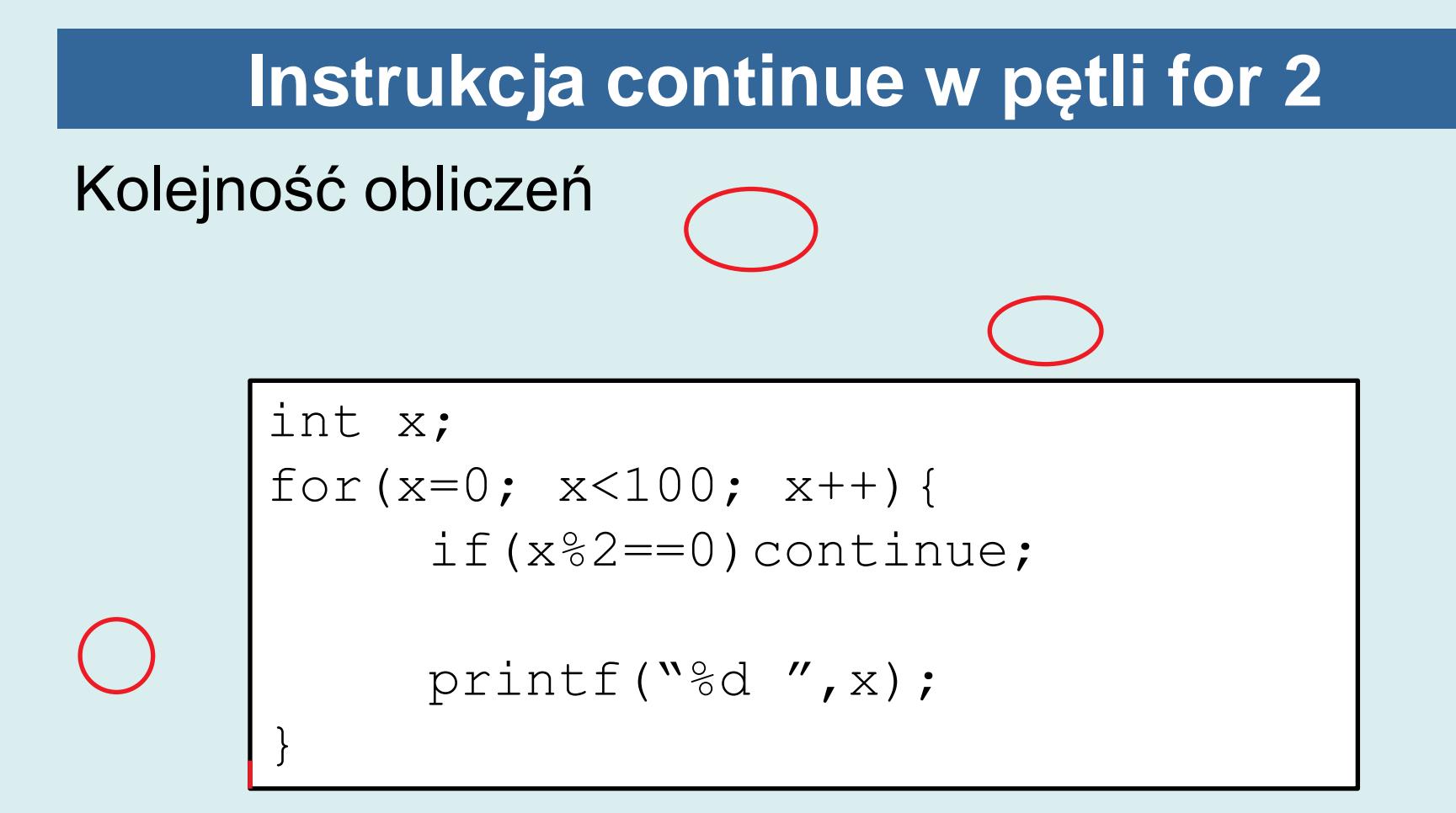

#### **Instrukcja continue - porównanie**

```
int x;
for(x=0; x < 100; x++){
       if(x\<sup>2==0</sup>)continue;
       printf(\sqrt[12]{6}d'', x);
}
```
Instrukcja continue wewnątrz pętli for pozwala na skrócenie zapisu i zapewnia większą czytelność

```
int x = 0;while(x<100){
     if(x 2 == 0) {
           x++;continue;
     }
      printf("%d ",x);
     x++;}
```
#### **Instrukcja break**

Instrukcja break umieszczana jest w bloku instrukcji for, while, do-while oraz switchcase.

Pozwala na opuszczenie bloku i przejście do następnej instrukcji programu.

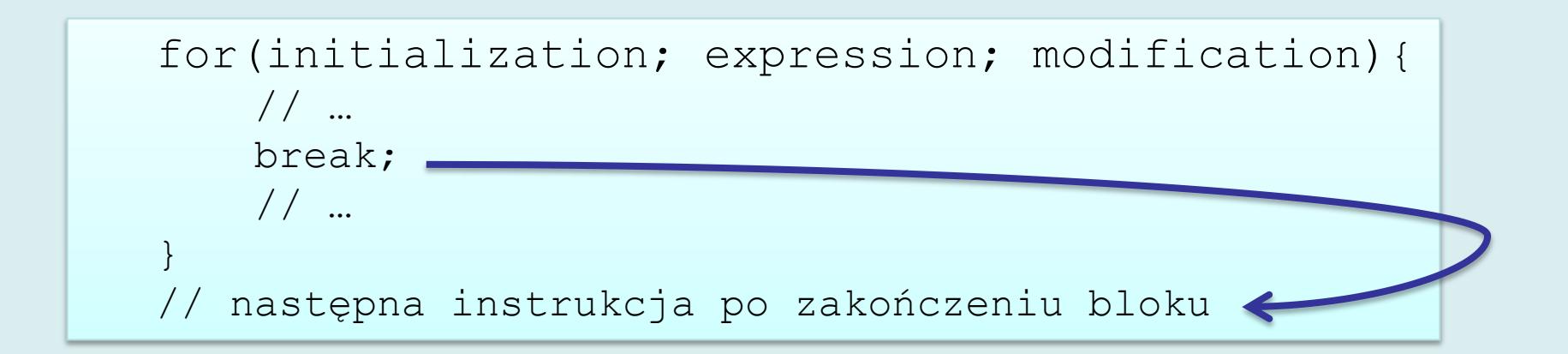

#### **Instrukcja break - przykład**

#### Wyznaczanie liczb pierwszych

```
#include <stdio.h>
int main(int argc, char** argv) {
    int number=2,n;
    for(n=0; n<10;){
         int i;
        for(i=2; i<number;i++){
             if(number%i==0)break;
 }
         if(i==number){
             printf("Liczba pierwsza (%d): %d\n",n,number);
            n++; }
         number++;
 }
     return 0;
}
```
Liczba pierwsza (0): 2 Liczba pierwsza (1): 3 Liczba pierwsza (2): 5 Liczba pierwsza (3): 7 Liczba pierwsza (4): 11 Liczba pierwsza (5): 13 Liczba pierwsza (6): 17 Liczba pierwsza (7): 19 Liczba pierwsza (8): 23 Liczba pierwsza (9): 29

#### **Przykład break i continue**

```
#include <conio.h>
#include <stdio.h>
int main()
{
        for(i; j) {
                int c;
                printf( "Options:\na - option A\n"
                                "b - option B\nq - quit\n'n");
                c=getch();
                if(c=='q')break;
                if(c=='a'){
                        printf("Selected: a\n");
                        continue;
                }
                if(c=='b')}
                        printf("Selected: b\n");
                        continue;
                }
                printf("Unknown option\n");
        }
```
#### **Instrukcja switch-case**

Instrukcja switch-case pozwala na wybór sekwencji instrukcji w zależności od wartości wyrażenia sterującego.

- Jeżeli *I* jest pewnym zbiorem wartości całkowitych, natomiast *S* zbiorem ciągów instrukcji, instrukcja switch-case może być traktowana jako odwzorowanie *I S*.
- Dodatkowy ciąg może być przypisany wszystkim wartościom spoza zbioru *I*.

#### **Instrukcja switch-case - składnia**

#### **switch**(**expression**)

```
{
           case constant-expression:
                       [statements]
                       [break;]
…
     \begin{bmatrix} 1 & 0 \\ 0 & 1 \end{bmatrix}default:
                       [statements]
                       [break;]
     ]
}
```
- Wyrażenie expression jest dowolnym wyrażeniem całkowitego typu; w szczególności może być nazwą zmiennej.
- Etykieta constant-expression musi być stałą reprezentowaną przez typ int (całkowitoliczbową lub znakową). Wartości etykiet występujące po case muszą być unikalne.

#### **Instrukcja switch-case - semantyka**

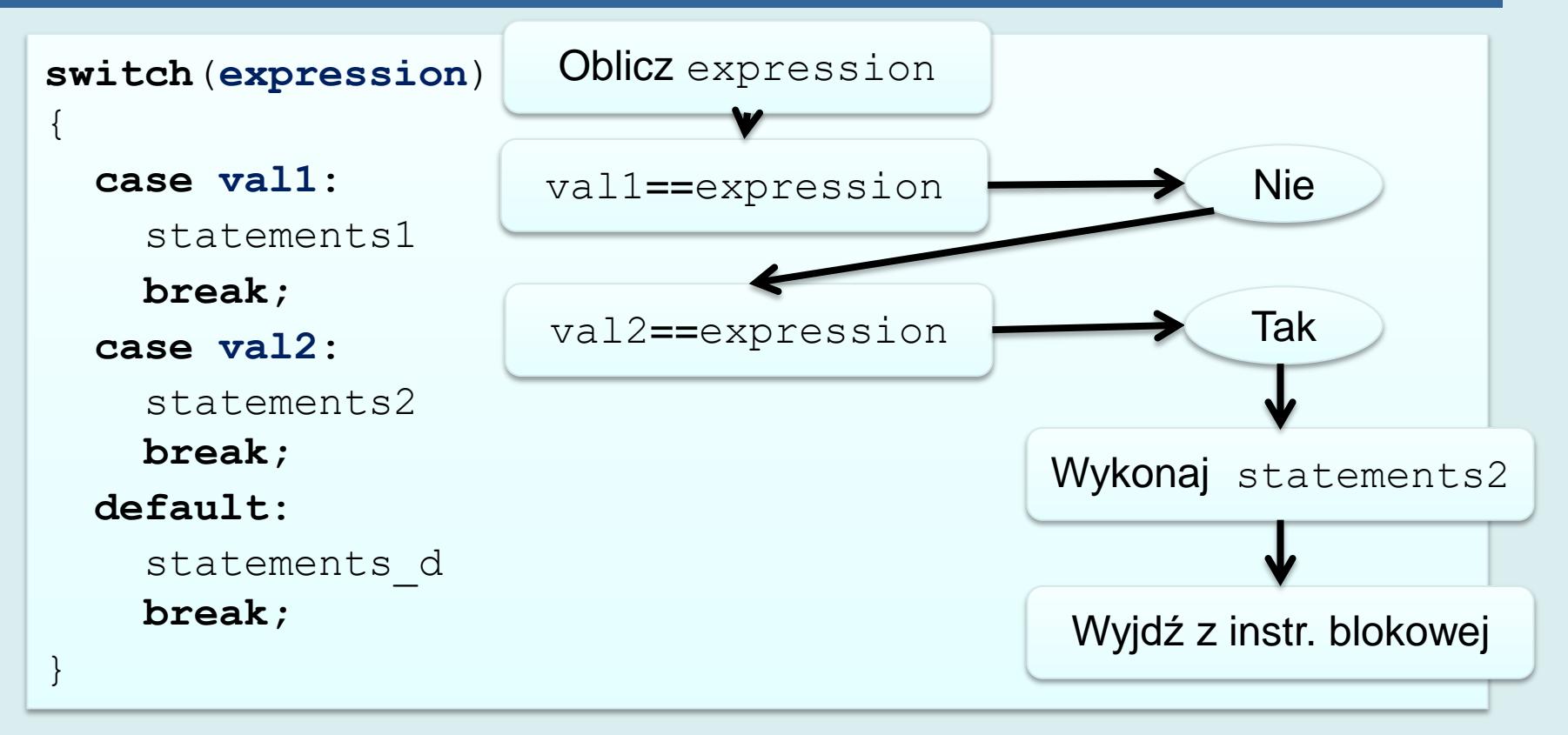

- Instrukcja break powoduje wyjście z bloku switch-case po wykonaniu ciągu instrukcji. W przypadku jej braku nastąpiłoby przejście do następnego ciągu.
- Etykieta default rozpoczyna ciąg instrukcji, który będzie wykonany w przypadku, kiedy żadna wartość etykiety case nie odpowiada obliczonej wartości wyrażenia expression. Jeżeli brak sekcji default , wówczas żadna instrukcja z bloku switch-case nie zostanie wykonana.

#### **Instrukcja switch-case – przykład 1**

#include <conio.h> #include <stdio.h>

```
void main(){
        for(i; j) {
                int c;
                printf( "Options:\na - option A\n"
                                "b - option B\n q - quit\n'n");
                c=getch();
                switch(c){
                        case 'q':
                                return;
                        case 'a':
                                printf("Selected: a\n");
                                break;
                        case 'b':
                                printf("Selected: b\n");
                                break;
                        default:
                                printf("Unknown option\n");
                                break;
                }
        }
```
#### **Instrukcja switch-case – przykład 2**

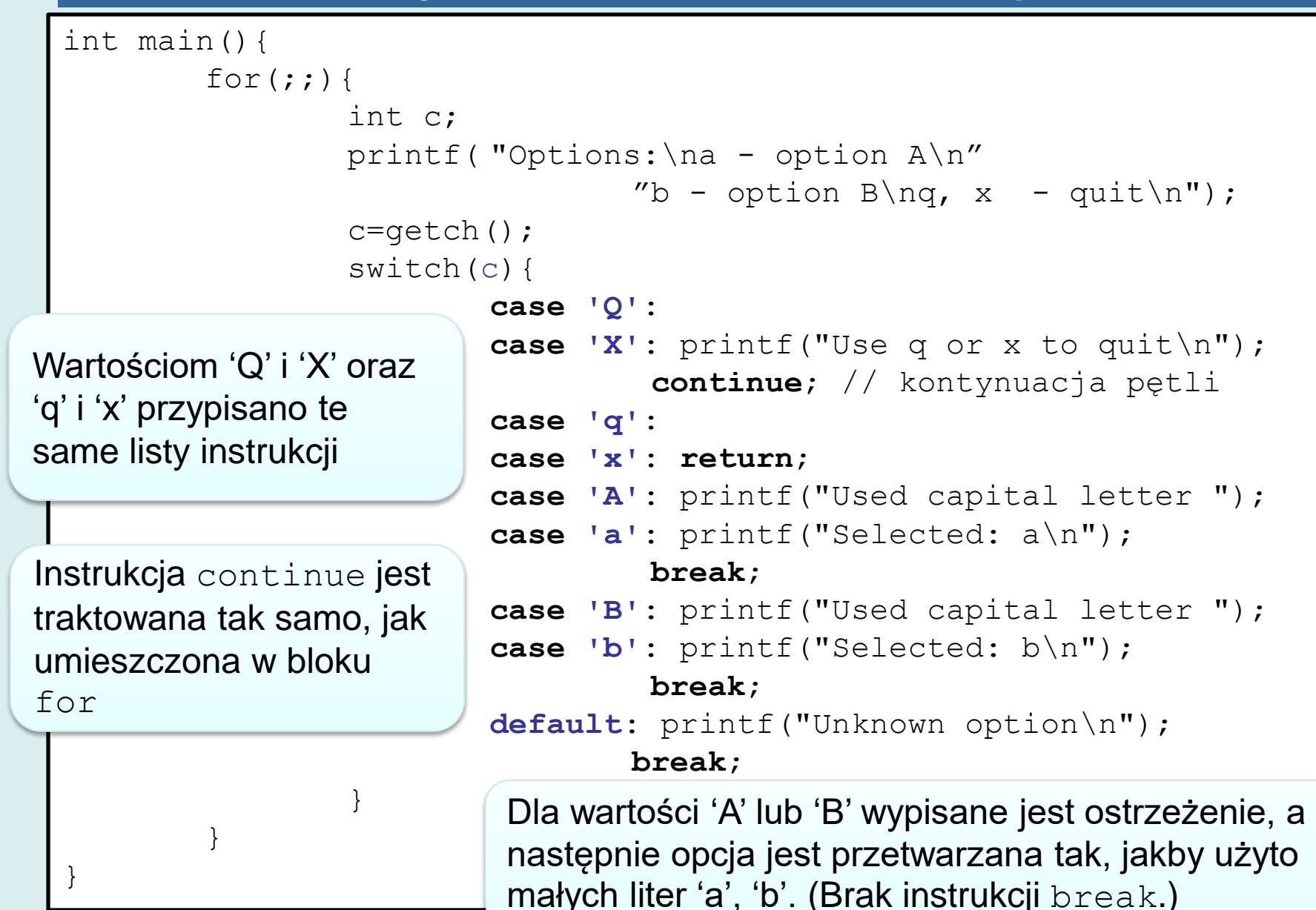

#### **Jeszcze raz goto**

Jedynym racjonalnym powodem użycia goto jest konieczność opuszczenia, co najmniej dwóch bloków instrukcji (np.: podwójnej pętli lub instrukcji switchcase umieszczonej w pętli)

}

**thankyou:**

}

int main(){

```
for(i; j) {
        int c;
        printf( "Options:\na - option A\n"
                        "b - option B\n q - quit\n'n");
        c=getch();
        switch(c){
                case 'q':
                        goto thankyou;
                case 'a':
                        printf("Selected: a\n");
                        break;
                case 'b':
                        printf("Selected: b\n");
                        break;
                default:
                        printf("Unknown option\n");
                        break;
        }
```

```
printf("Thank you\n");
```
#### **Zamiast goto**

```
void main()
```
{

```
int end=0;
for(;!end;){
```
int c;

printf( "Options:\na - option A\n"

```
c=getch();
switch(c){
```
Dzięki zastosowaniu dodatkowej zmiennej można uzyskać podobny efekt używając wyłącznie instrukcji strukturalnych.

}

```
"b - option B\n q - quit\n'n");
case 'q': end=1;
            break;
case 'a': printf("Selected: a\n");
           break;
case 'b': printf("Selected: b\n");
            break;
default: printf("Unknown option\n");
            break;
```

```
printf("Thank you\n");
```
}

#### **Czego nie można zrobić?**

```
int main(){
      char*ptr="Ala";
      switch(ptr){
           case "Ala":
 printf("%s ma kota\n"
,ptr);
                 break;
           case "Ola":
 printf("%s nie ma kota\n"
,ptr);
                 break;
           default:
 printf("Nie wiem czy %s ma kota\n"
,ptr);
      }
                         error: switch quantity not an integer
                             switch(ptr){
                               \Lambda_{\sim\sim}error: case label does not reduce to an integer constant
                               case "Ala":
                              \Lambda_{\sim\sim\sim}: error: case label does not reduce to an integer constant
                               case "Ola":
                              \Lambda_{\sim\sim\sim}
```

```
#include <time.h>
#include <stdlib.h>
const char*losuj(){
     char*tab[]={"Ala","Ola","Kasia","Mateusz","Szymon","Wojtek"};
    int n = sizeof(tab)/sizeof(tab[0]); return tab[rand()%n];
}
int main(){
    srand(time(0));for(int i=0;i<10;i++){
         const char*ptr=losuj();
         if(! strcmp(ptr,"Ala")){
             printf("%s ma kota\n",ptr);
 }
         else if (! strcmp(ptr,"Ola")){
             printf("%s nie ma kota\n",ptr);
 }
         else {
             printf("Nie wiem czy %s ma kota\n",ptr);
 }
     }
```
**Zamiast**

#### **Typowe błędy 1**

• Typowe błędy związane z instrukcjami sterującymi, to przypadkowo umieszczone średniki lub brak instrukcji blokowej!

```
int main(int argc, char** argv) {
     int i=0;
    for(i=0;i<1000;i++){
        if(i==100);break;
         printf("%d\n",i);
 }
     return 0;
}
                                          Nic nie zostanie wypisane
```
#### **Typowe błędy 2**

```
int main(int argc, char** argv) {
    int i=0, sum p=0, sum np=0;
    for(i=0;i<10;i++){
         if(i%2==0) sum p=sum p+i;continue;
         sum np=sum np+i;
 }
    printf("Suma liczb parzystych < 10 : \delta d \n\cdot", sum p);
    printf("Suma liczb nieparzystych < 10 : \delta d \n\cdot", sum np);
     return 0;
}
```
Suma liczb parzystych < 10 : 20 Suma liczb nieparzystych < 10 : 0

# **Do zapamiętania**

- Składnia instrukcji sterujących przebiegiem programu:
	- $-$  if
	- while i do-while
	- for
	- switch-case
- Semantyka (kolejność wykonania i obliczania wyrażeń)

```
7 int is perfect(int n){
 8
        int sum = 1;
 9
        int i;
10
        for(i=2; i*i<n;i++) {
          if (n\%i == 0) {
1112<sub>1</sub>sum += i;13
               sum+=n/i;14
           }
15
          i++:
16
        if (i * i == n)sum+=i;
17<sup>2</sup>18
        return sum == n;19 \}
```

```
21 void find perfect(int*tab,int N){
22
       tab[0] = 0;for(int i=1; i< N; i++)2324tab[i] = is perfect(i);25
       Y
26 }
27
28 void print_perfect(int*tab,int n){
29
       int cnt=0:
       for(int i=0; i \lt n; i++)30
            if(tab[i] > 0)3132<sub>2</sub>print(f("%d", i);33
                cnt++;}
34
        Ŋ
35
36
       printf("\n\mod \%d numbers\n\n',\n',\n');
37 }
```
Wersja sekwencyjna:

- Tworzymy tablicę o rozmiarze N
- Wywołujemy find\_perfect(), która wypełnia tablicę wartosciami 0 lub 1
- Drukujemy zawartość tablicy

```
39 int main(){
40
      int N=36000000;
      int*tab = (int*)malloc(N*sizeof(int));4142clock_t start = clock();
43
      find_{perfect(tab,N)};clock_t and = clock();
44
      double seconds = (double)(end - start) / CLOCKS PER SEC;45
46
      print_perfect(tab,N);
47
      printf("nt=%f", seconds);free(tab);48
49 }
```
 $\Gamma$ 1 6 28 496 8128 33550336 Found 6 numbers

 $t = 286.523575$ 

Wersja równoległa na CUDA

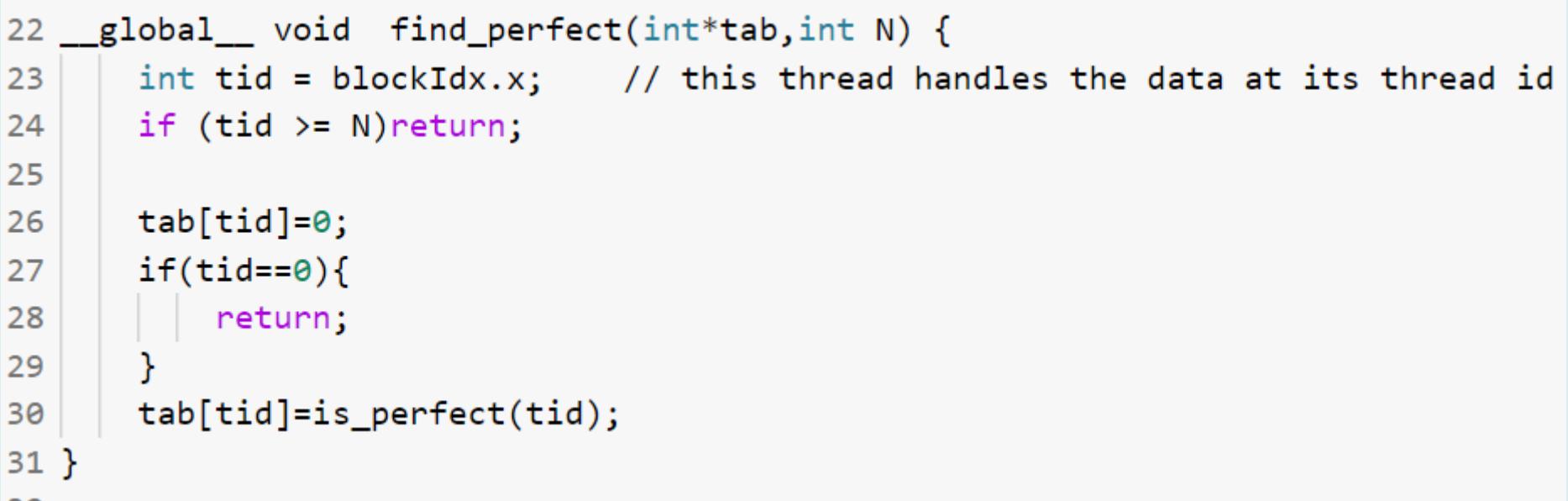

- Kernel (funkcja wykonywana przez rdzeń CUDA) find\_perfect wykona się tylko dla jednego elementu tablicy przekazanego przez blockIdx.x
- Informację, którym elementem ma się zająć kernel przekazuje środowisko wykonawcze

```
44 int main()45
       int N=36000000;
46
       int*tab = (int*)<br>malloc(N*sizeof(int));47
       int*dev tab;
       clock_t start = clock();48
       cudaError_t err = cudaMalloc( (void**)&dev_tab, N * sizeof(int) );
49
       if(err!=cudaSuccess){
50
51
           printf( "%s in %s at line %d\n",
                  cudaGetErrorString(err), __FILE__, __LINE__);
52
53
           exit(-1);
54
       Y
       find perfect<<N, 1>>>(dev tab, N);55
```
- Alokujemy pamięć na zwracaną tablicę tab i na urządzeniu (dev tab)
- Obie mają N elementów

```
57
       err = cudaMemory( tab, dev_table, N * sizeof(int), cudaMemoryDeviceToHost);58
       if(err!=cudaSuccess){
           printf( "%s in %s at line %d\n",
59
                  cudaGetErrorString(err), FILE __, __LINE __);
60
           exit(-1);
61
62
       clock t end = clock();
63
       double seconds = (double)(end - start) / CLOCKS_PER_SEC;64
       print_perfect(tab,N);
65
       printf("\\nN=%s\n-5" , N, seconds);66
       free(tab);67
68 }
                                     Kopiujemy wyniki z pamięci 
                                     urządzenia dev_tab fo tab za 
1 6 28 496 8128 33550336
                                     pomocą cudaMemcpy()Found 6 numbers
```

```
N=36000000 t=15.825811
```

```
286.523575 / 15.825811=18.1
```
# **Dygresja – gdzie?**

- Colaboratory
- [https://github.com/pszwed-ai/wyklad](https://github.com/pszwed-ai/wyklad-imperatywne/blob/main/CUDA_perfect_numbers.ipynb)[imperatywne/blob/main/CUDA\\_perfect\\_numbers.ipynb](https://github.com/pszwed-ai/wyklad-imperatywne/blob/main/CUDA_perfect_numbers.ipynb)